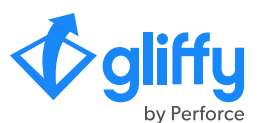

# **Meet Gliffy, Your New Favorite Diagramming Tool for Confluence**

Here's what you can do with Gliffy to keep your team on track and take your technical documentation to the next level.

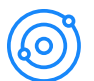

#### **Visualize Complex Processes and Structures**

Quickly capture and clarify ideas and build stronger technical documentation with the ability to make business process models, flowcharts, network diagrams, UML diagrams, entity-relationship diagrams, cloud architecture diagrams, and more.

# **Build Interactive Diagrams with Links & Layer Linking**

It's easy to add links to other Confluence pages, Jira issues, or external resources within your diagrams — plus, you can take your diagrams a step further with our unique layer linking feature, which allows viewers to turn layers on and off in the diagram viewer to get just the right amount of context.

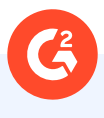

## **Straight From Our Users**

"If you have the need to create workflows and show in-line process steps in your Confluence documentation, you can boost your productivity with Gliffy. It's tools like this that are at the very heart of process improvement." – Adriene, Business & Process Analyst

As a Software Developer or Architecture or " Business Analyst, you probably use Confluence for Documentation... You need an app for System Design, Flow chart, DFD Diagram, Process, User flow diagrams. Gliffy is the best among the others; it provides good UI and the speed of the application is fast."

– Ramesh, Senior Consultant

### **D**<sub>R</sub> Infuse Diagrams with **Real Business Data**

With Gliffy, there's no need to switch between tools or manually enter data when you're creating a diagram. Instead, you can upload files directly to Gliffy and drag and drop data points right into your diagram for an easy but powerful level of additional detail.

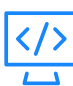

#### **Generate Diagrams From Code**

Save hours on developing technical documentation by building UML diagrams, entity-relationship diagrams, and more without dragging and dropping a single shape. Just write or generate text that represents the way you want your diagram to look, then copy and paste it into Gliffy's Mermaid editor to generate your diagram.

#### **Align Your Team Around an**   $\overline{O}$ **Enterprise-Ready Diagram Tool**

Our average install has over 700 users, and Gliffy Diagrams for Confluence Cloud was one of the first apps to achieve Atlassian's Cloud Fortified status when the program was launched in 2021, demonstrating our commitment to security, scalability, and reliability.

# **Questions About Our Atlassian Apps & Pricing?**

Reach out to Andy at [abryl@perforce.com](mailto:abryl%40perforce.com?subject=)

**Start your free 30-day evaluation of Gliffy Diagrams for Confluence on the Atlassian Marketplace.**